# **Interactive experiments in the online classroom part II**

Prof. Dr. Marcus Giamattei Bard College Berlin & University of Passau

Webinar January 27th 2021

**Bard College Berlin** A LIBERAL ARTS UNIVERSITY

(C) ໂ

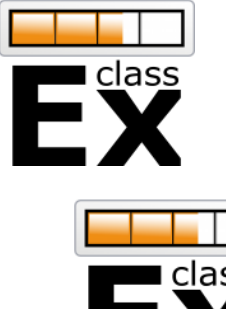

## **People**

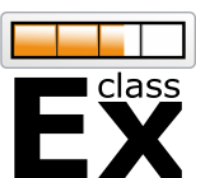

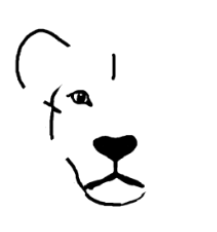

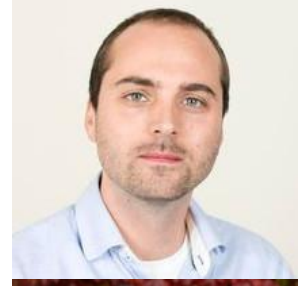

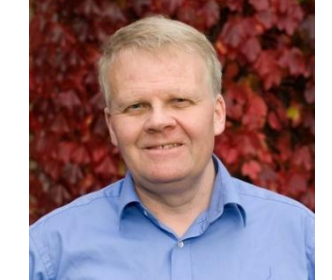

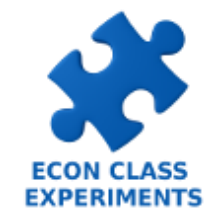

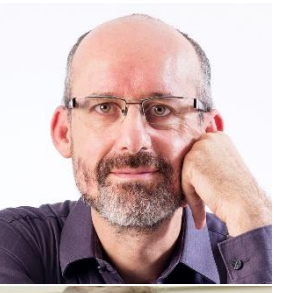

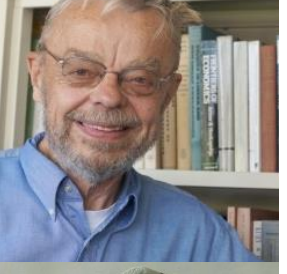

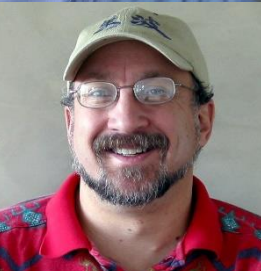

#### **Bard College Berlin** A LIBERAL ARTS UNIVERSITY

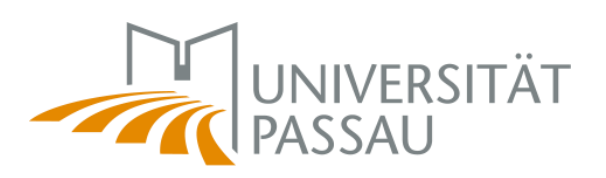

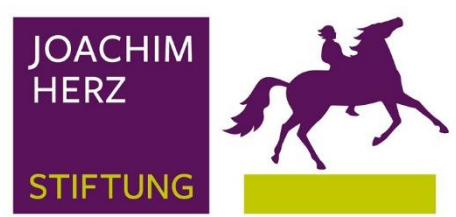

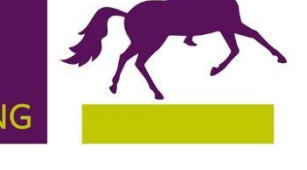

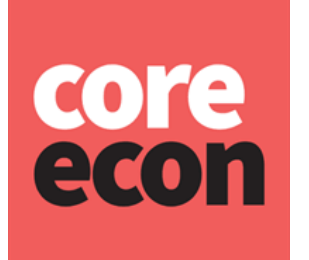

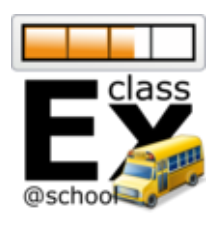

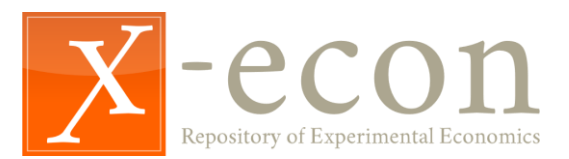

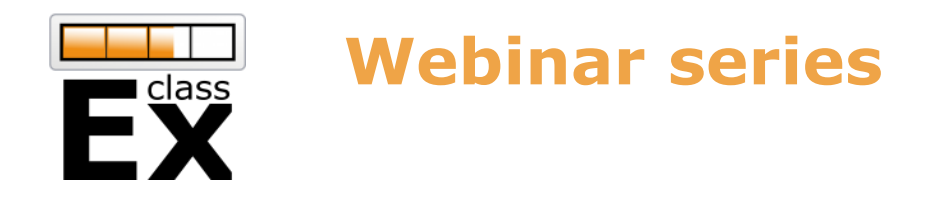

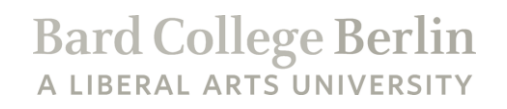

- Part Ia: Run experiments with classEx January 20<sup>th</sup> 2021 4pm Recording available at classEx.de/webinars
- Part Ib: Experiments for teaching macroeconomics February 3rd 2021 4pm Additional topic webinars possible in the future
- **Part II: Develop own experiments January 27th 2021 4pm Recording made available at classEx.de/webinars**

*All information can be found at classEx.de/webinars*

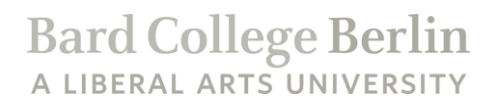

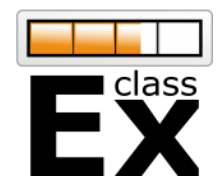

# **Building own experiments**

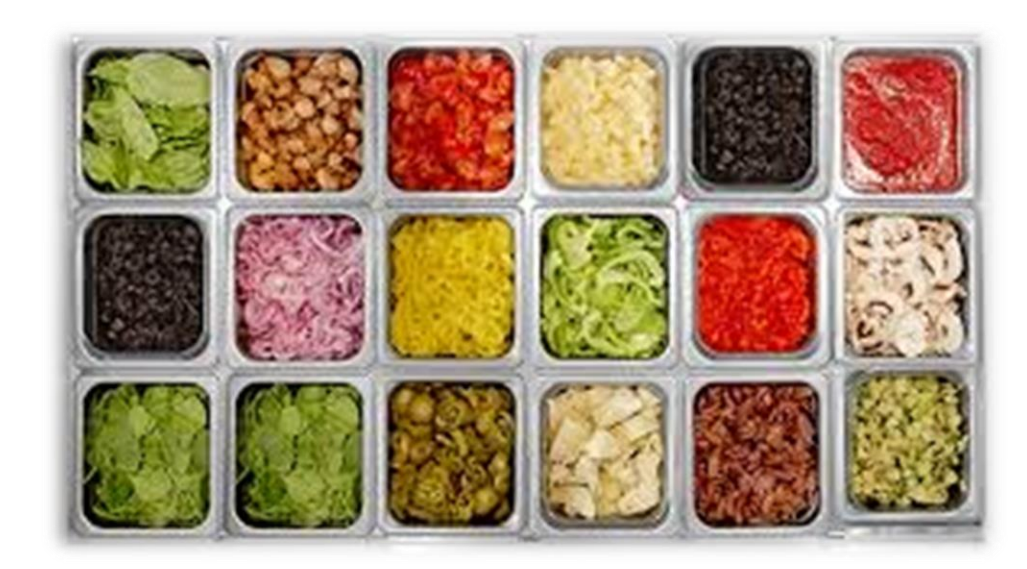

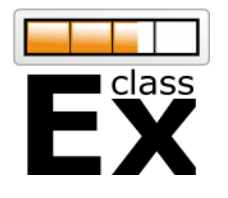

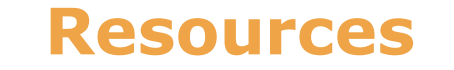

**Bard College Berlin** A LIBERAL ARTS UNIVERSITY

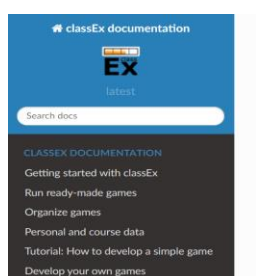

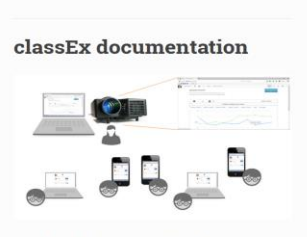

Docs » classEx documentation 
O Edit on GitHub

Welcome to the documentation of classEy In this documentation you can find all information on how

### **classEx Documentation**

[https://classEx.de/documentation](https://classex.de/documentation) Extensive documentation of classEx

#### \* classEx - Help and Discussion Forum 30 Mitglieder

#### Dear classEx user In this forum you can post questions, report bugs or ask for support. You can also answer to questions of other user. help asap. If you have any questions, please write to classEx@uni-passau.d  $\Box$  $C$  : n....@u..., ... Florian Ka... 5 Resetting all variables when a player restarts a game - Hi Florian, Thanks for your prof.geo..., simonmu... 4 Nachfragekurve - Thanks a lot Simon, this is a great group. I already received help simonmu..., m.gia...@... 3 Assigning and Matching participants in later stages - Dear Marcus, it is mentione Achim ... , m.gia...@be... 4 Problem with getting everybody logged on to the sysem - Dear Achim, in classEx i simonmu<sub>-</sub>, m.qia...@... 2 Automatic start(wait for all) does not forward players if group is not full - Dear Sir

#### **Help and Discussion Forum**

[https://classEx.de/forum](https://classex.de/forum) Google group for Q&A

#### **III** repository

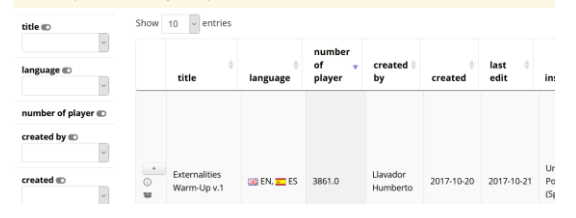

#### **Copy existing experiments**

Ready-made games and repository in classEx

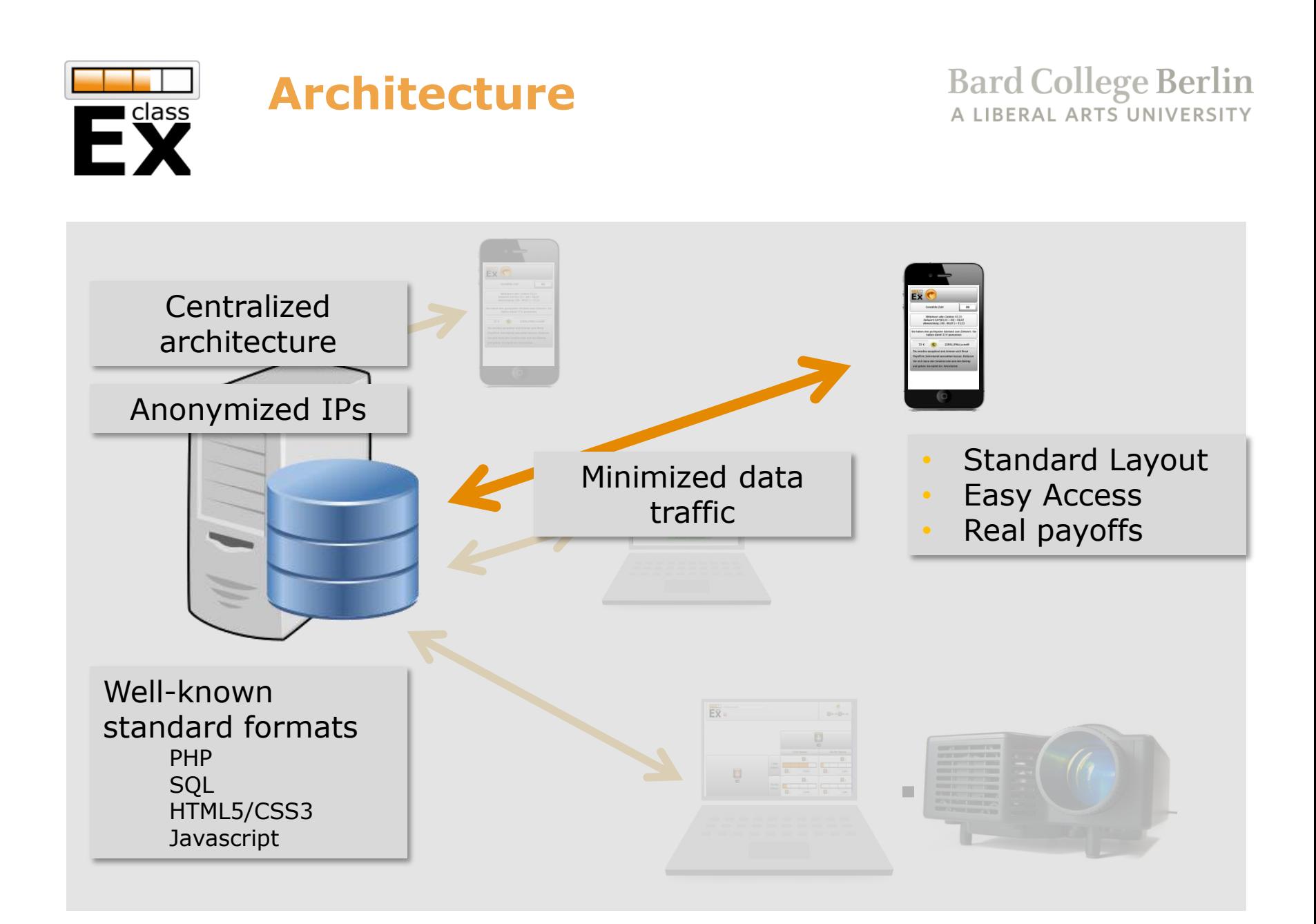

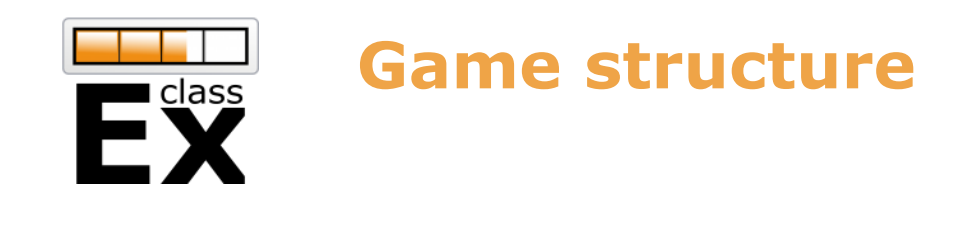

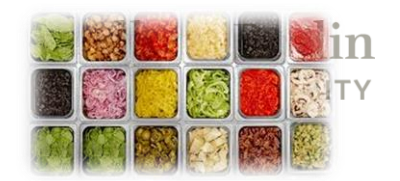

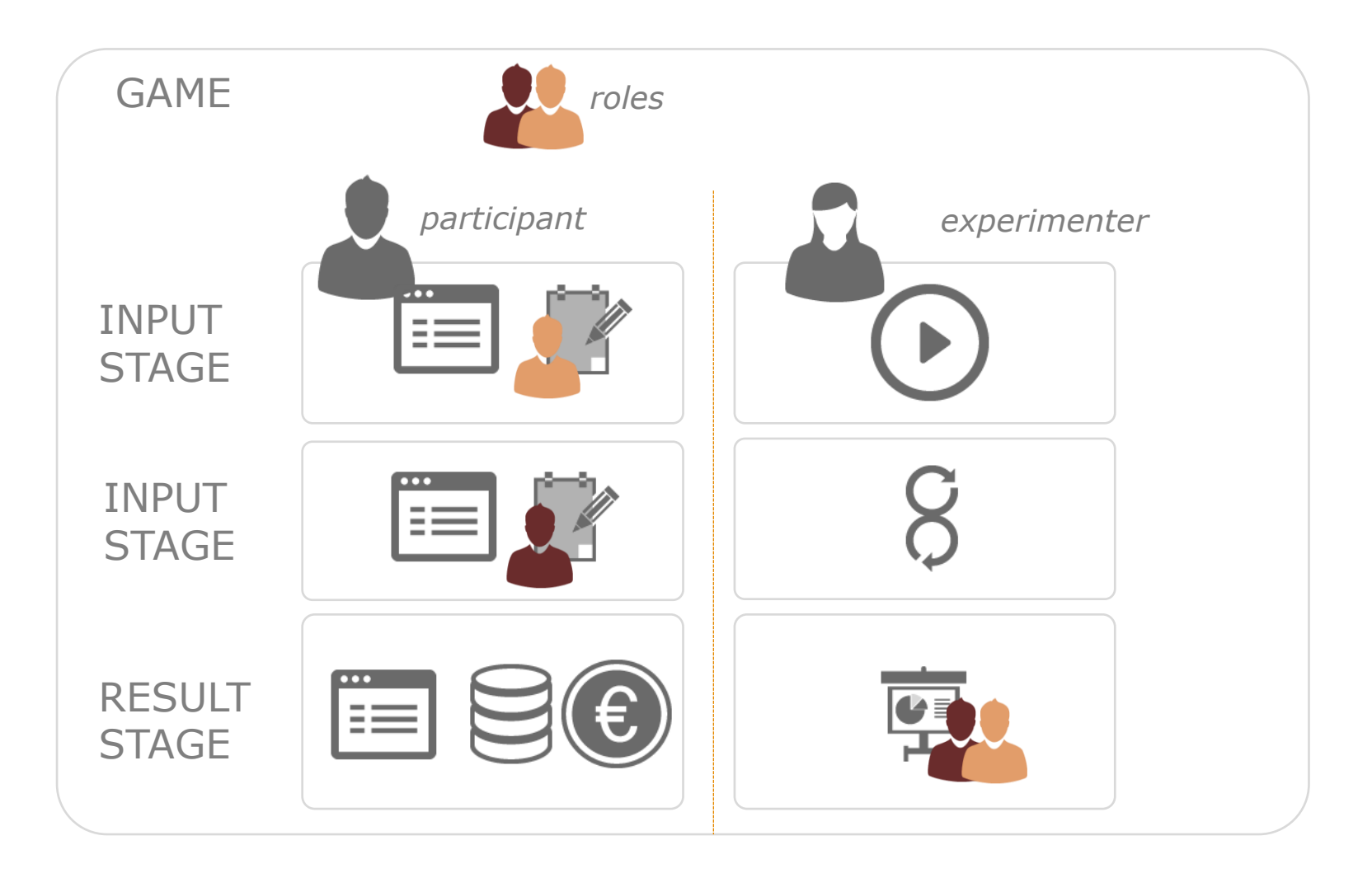

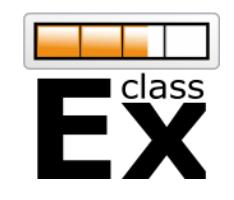

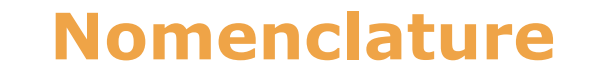

Bard College Berlin

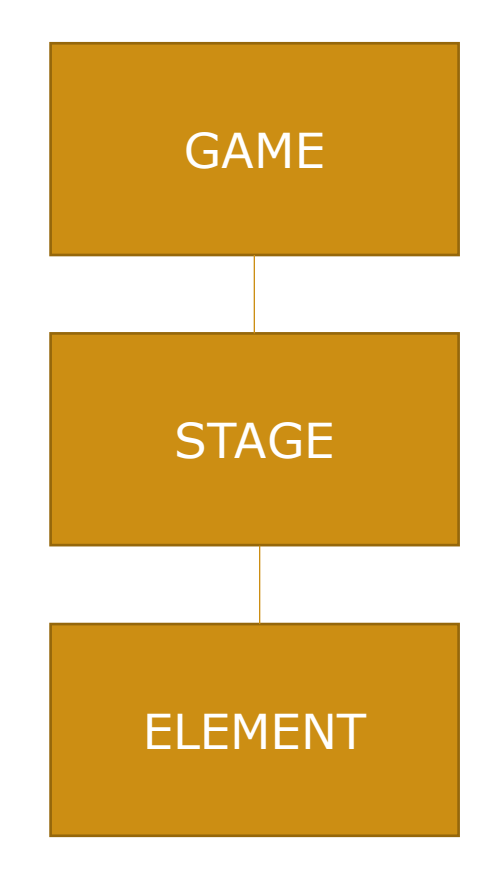

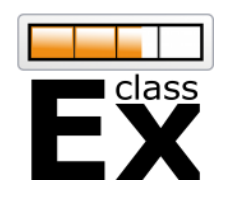

OUTPUT

INPUT

CONTROL

CALC

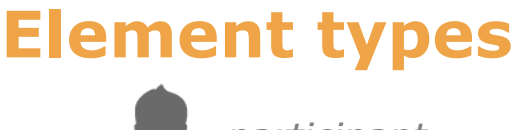

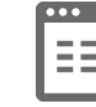

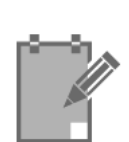

Discrete choice Numeric input Text input Slider/Radioline **Contracts** 

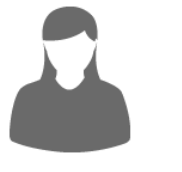

**Bard College Berlin** A LIBERAL ARTS UNIVERSITY

*participant experimenter*

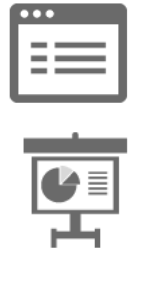

text box  $\|\mathbf{r}\|$  text box Histogram Pie Chart Line Chart **Matrix** 

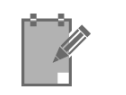

Discrete choice

Start button  $\bullet$ Automatic start

globals program (PHP)

subjects program (PHP) Additional javascript

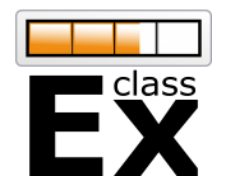

& matching

## **Backend system**

■ 影響

# Bard College Berlin

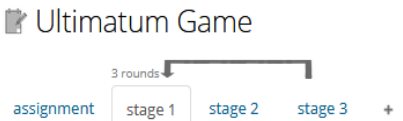

proposer responder result

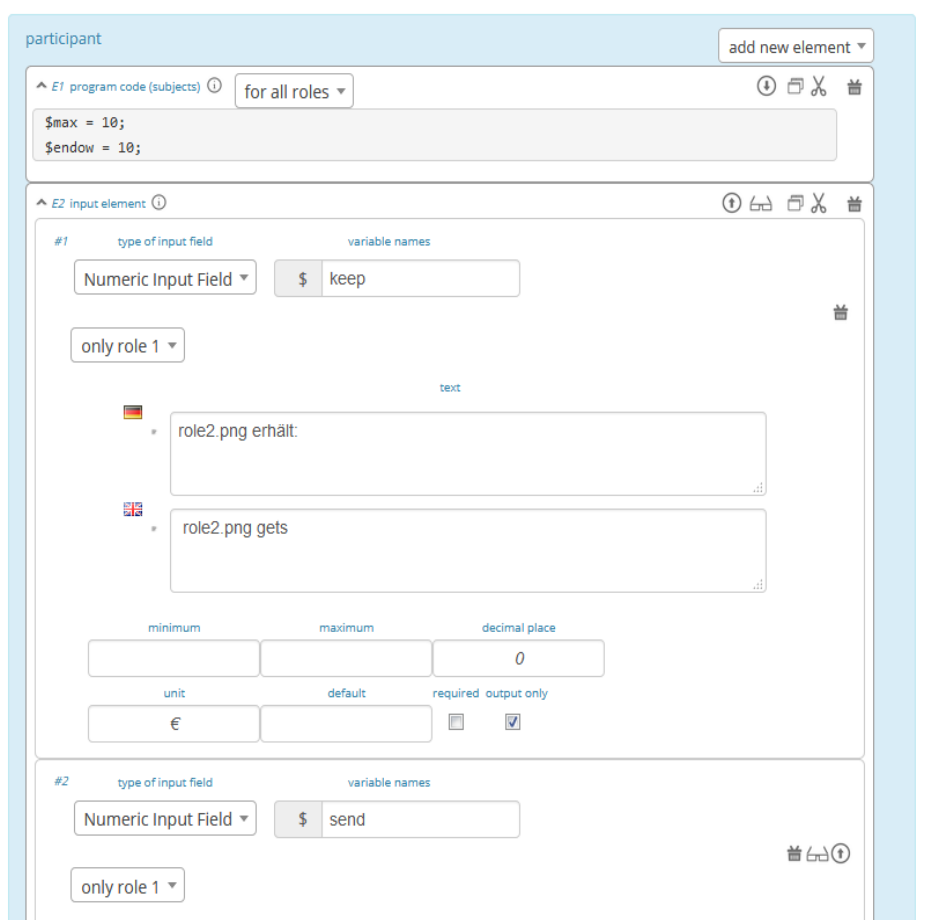

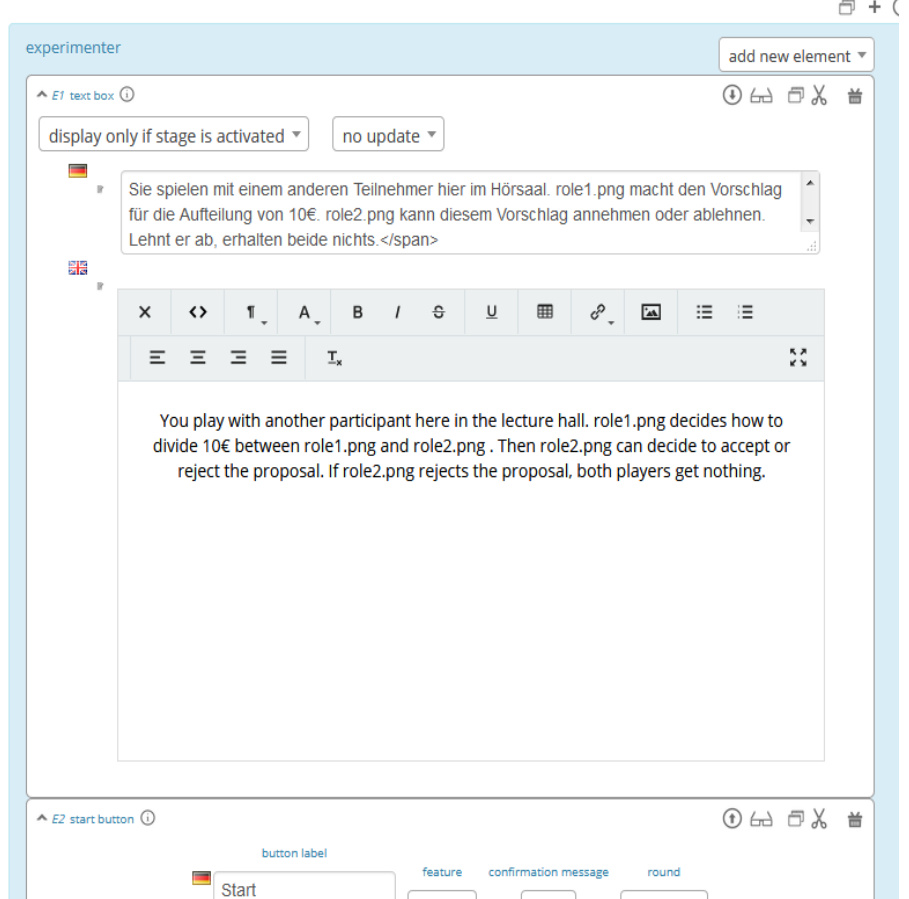

start  $\overline{\phantom{a}}$ 

ala<br>ala Ctart

 $|no \rangle$ 

display  $\mathbb{R}$ 

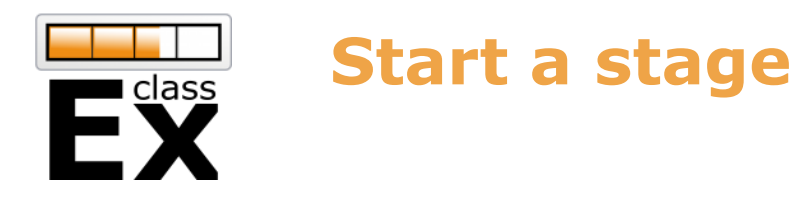

- Normally on each stage the lecturer has a start button.
	- Start button is on the stage which has to be started.
	- Result elements automatically have a start button.
- Automatic Forwarding also possible.
	- Forwarding by the lecturer (if possible/wait for all)

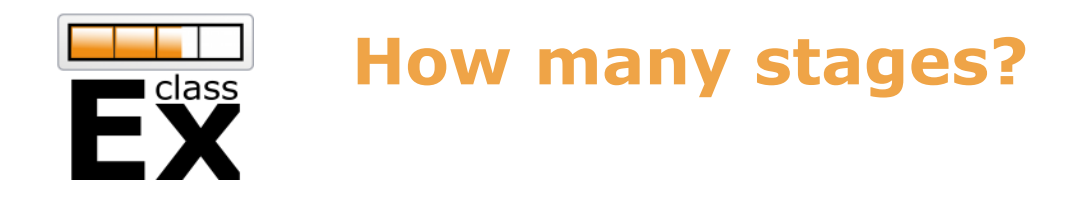

**Bard College Berlin** LIBERAL ARTS UNIVERSITY

- Stages are, first of all, synchronisation points.
- All decisions have to be made before the next stage can be started.
- Stages can also be used for different screens.

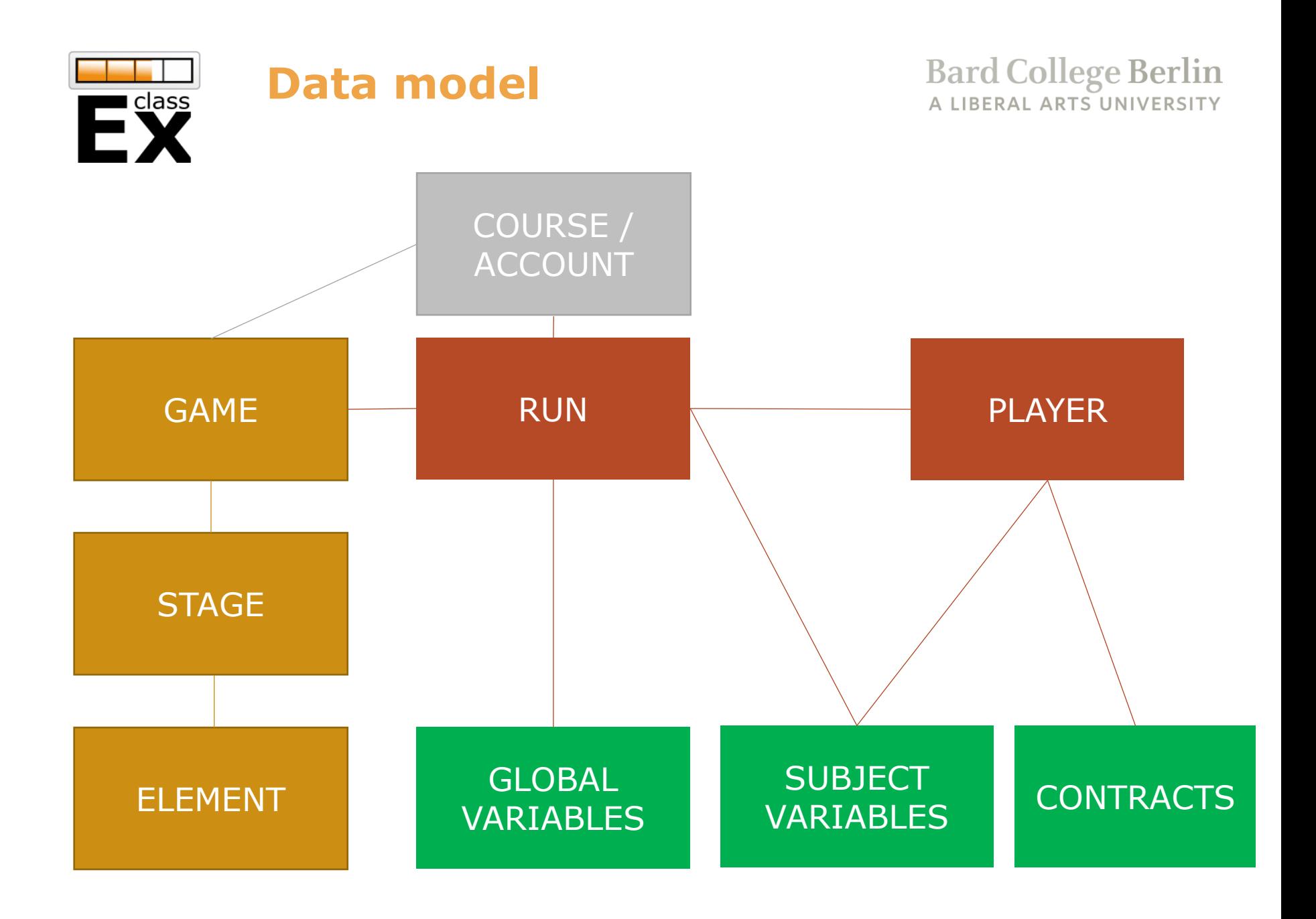

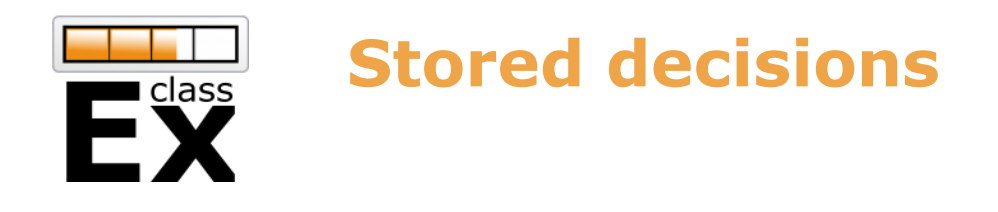

VARIABLES

- Decisions are stored as subject variables (and available through the whole game).
- In a text box variables can be displayed with: **\$**variablename**;** e.g. You have chosen answer \$choice;.
- Program elements can be used to modify variables.
- Decisions (and globals) are stored automatically, Other variables have to be stored with \$save(,,variablename", \$value); SUBJECT

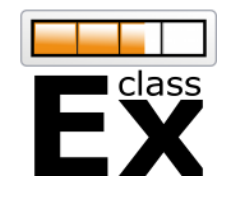

## **Player IDs**

**Bard College Berlin** A LIBERAL ARTS UNIVERSITY

\$id

\$tic

\$subject

- 3 type of player Ids
	- Internal unique playerID (all classEx, re-used)
	- Subject ID (unique in one game, 1-…)
	- External ID (ticket)
		- can be provided at login or via URL

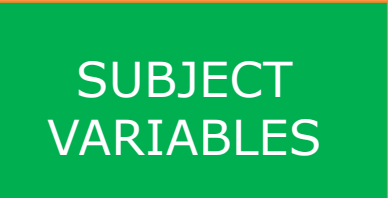

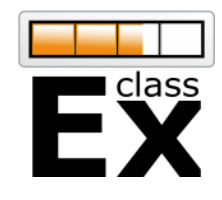

## **Matching**

**Bard College Berlin** A LIBERAL ARTS UNIVERSITY

- On-the-fly
- First come first serve
- First stage of game
- *Treatments*
- *Roles*
- *Groups*

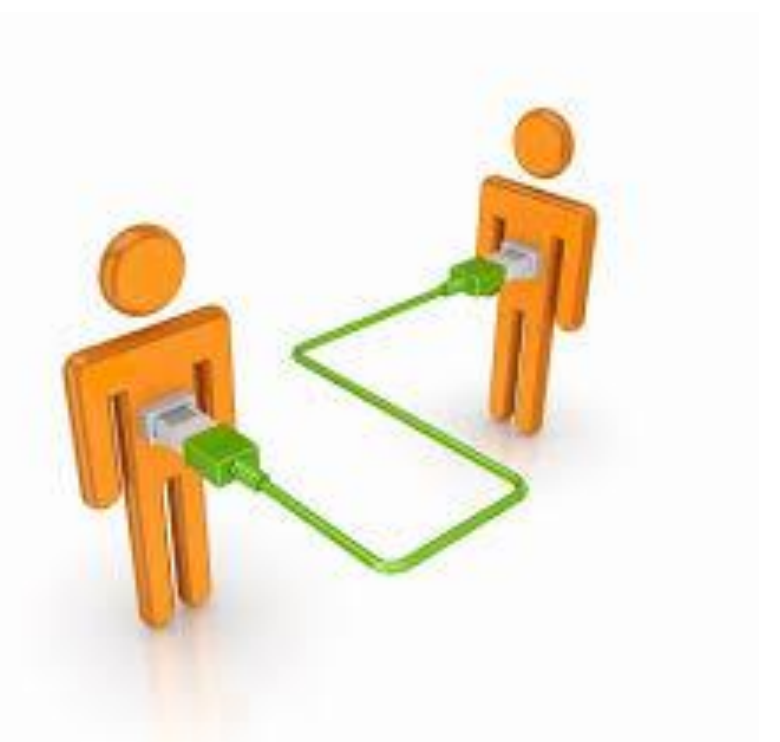

**SUBJECT** VARIABLES \$treatment \$role \$group

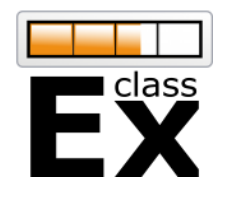

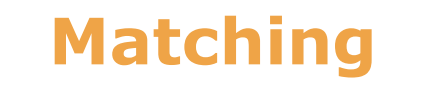

#### **Bard College Berlin** A LIBERAL ARTS UNIVERSITY

### matching

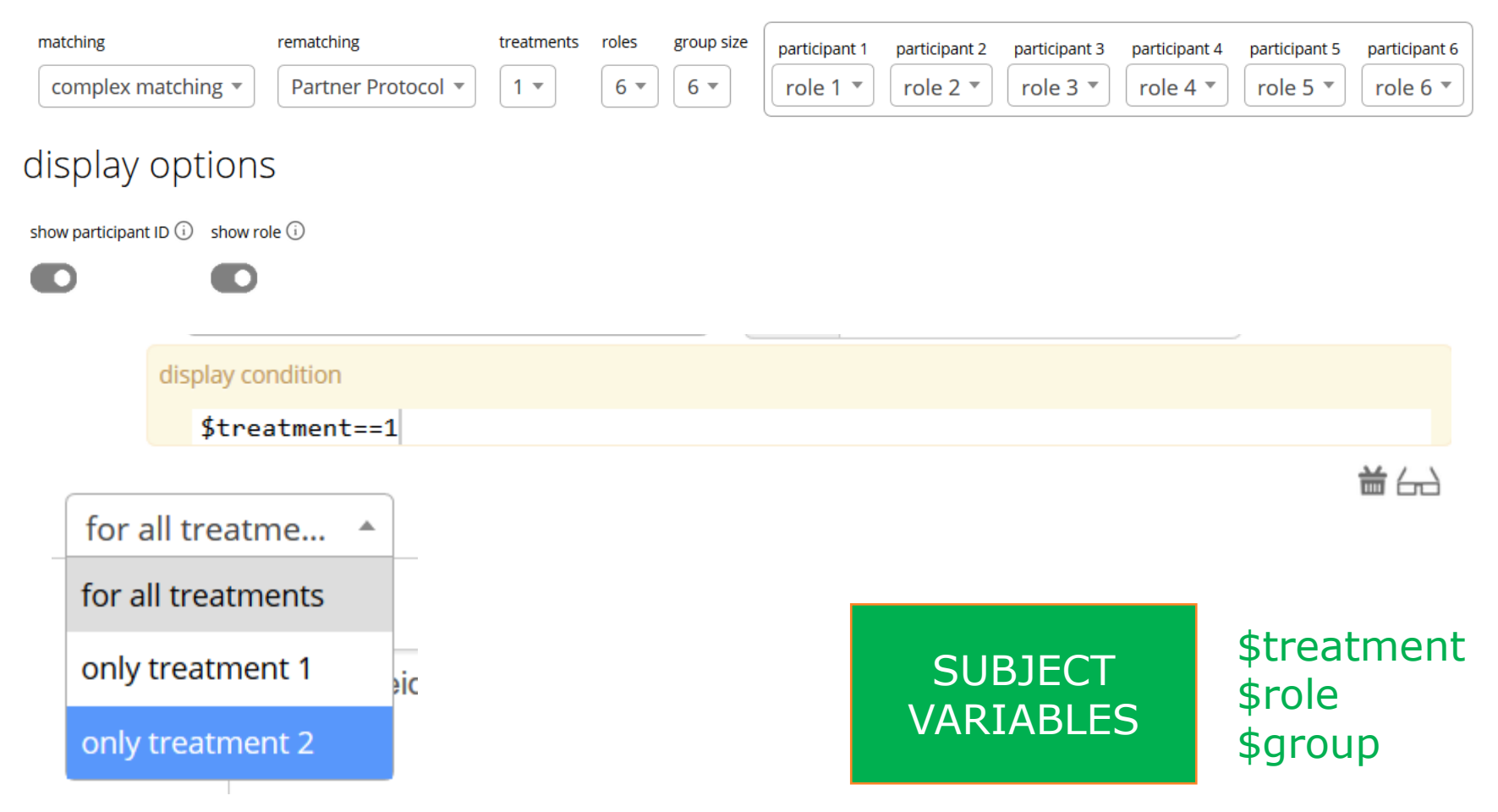

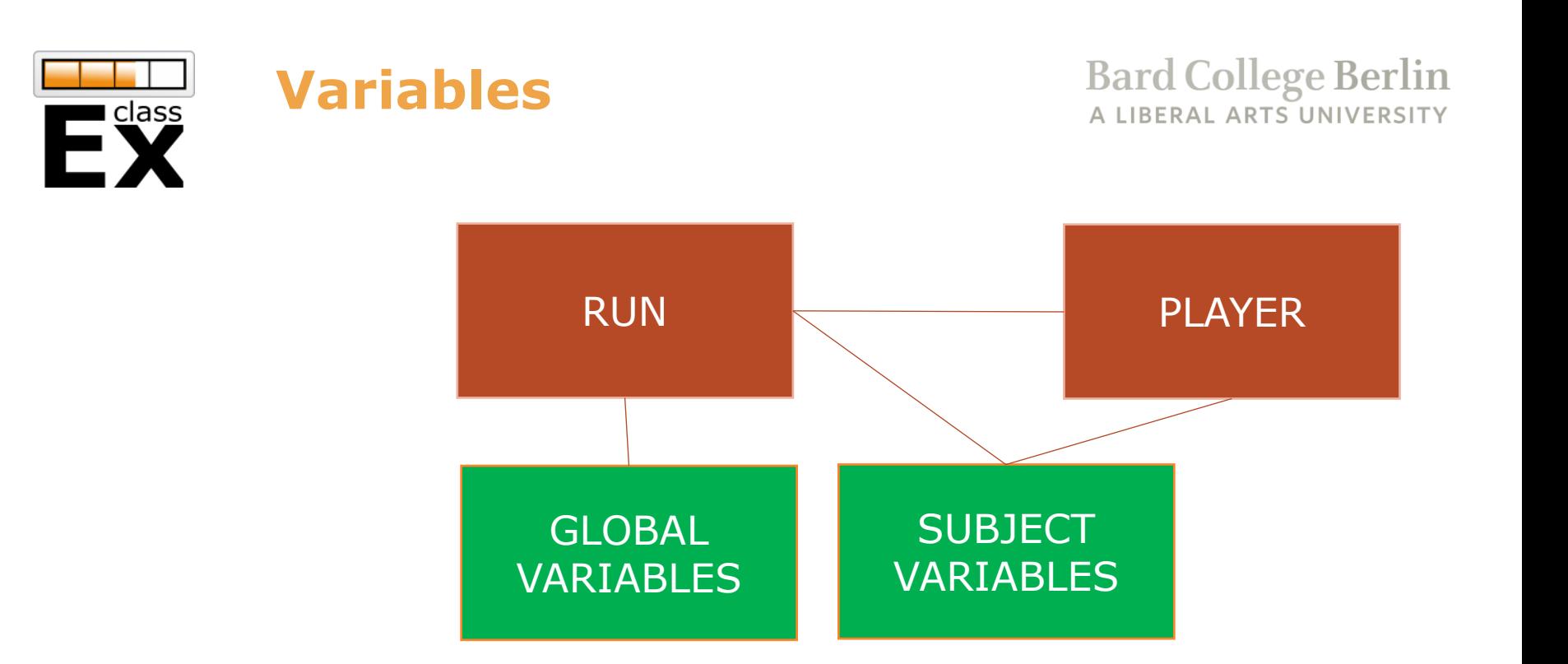

- Same namespace (overwriting!!)
- Global variables are written first and always available (same for each player)
- Subject variables are specific to player

**Bard College Berlin** A LIBERAL ARTS UNIVERSITY

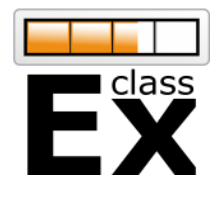

# Thanks for your attention!

## More information can be found at classEx.de

## For questions use the forum or email to [classEx@uni-passau.de](mailto:classEx@uni-Passau.de)

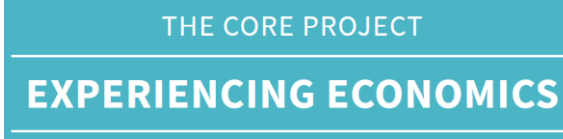

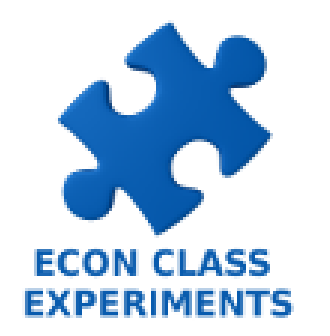

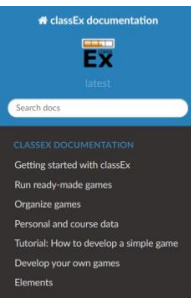

Docs » classEx documentation 
O Edit on GitHub

#### classEx documentation

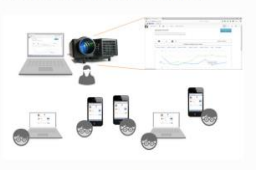

Welcome to the documentation of classEx. In this documentation you can find all information on how